## **DAFTAR ISI**

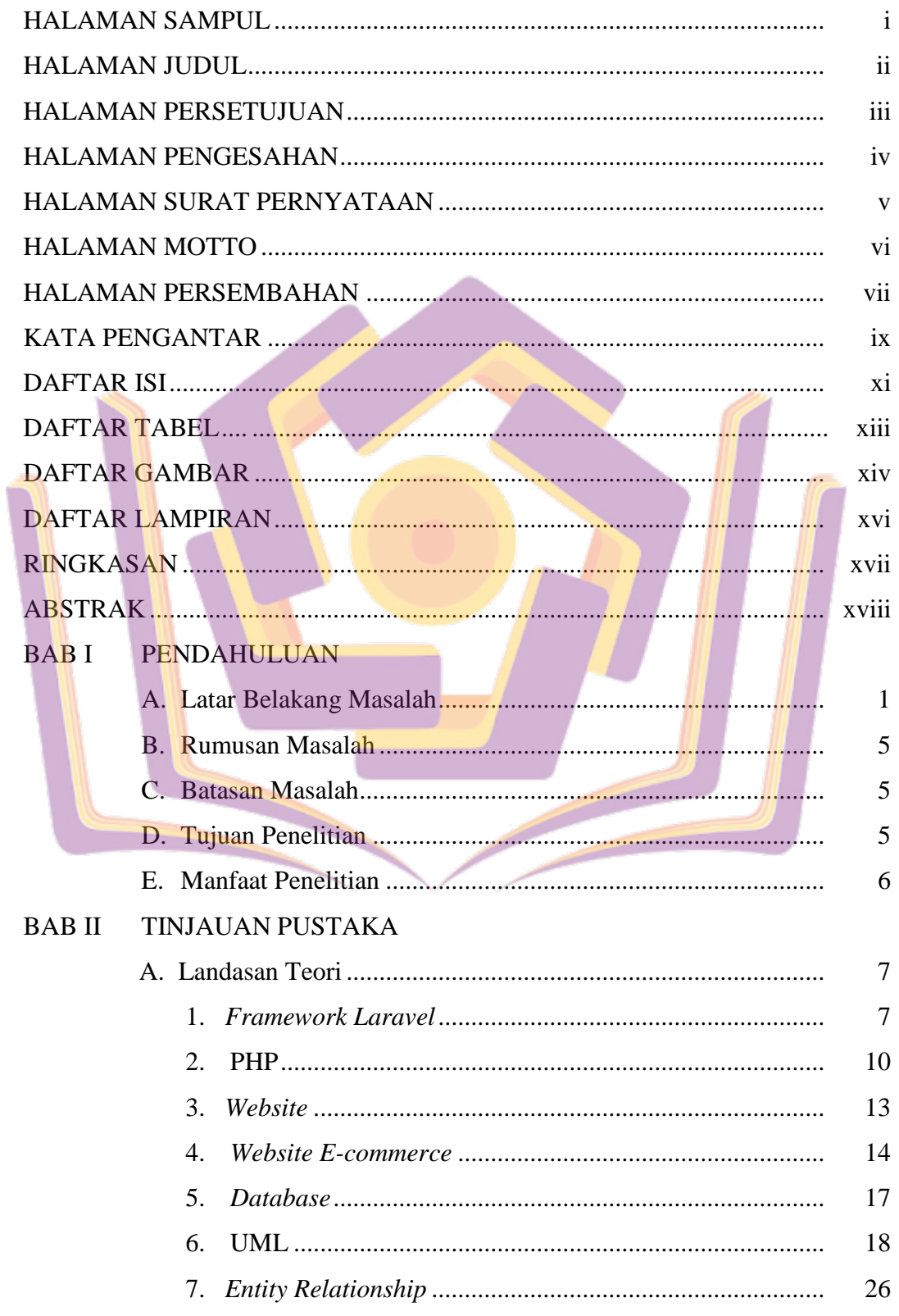

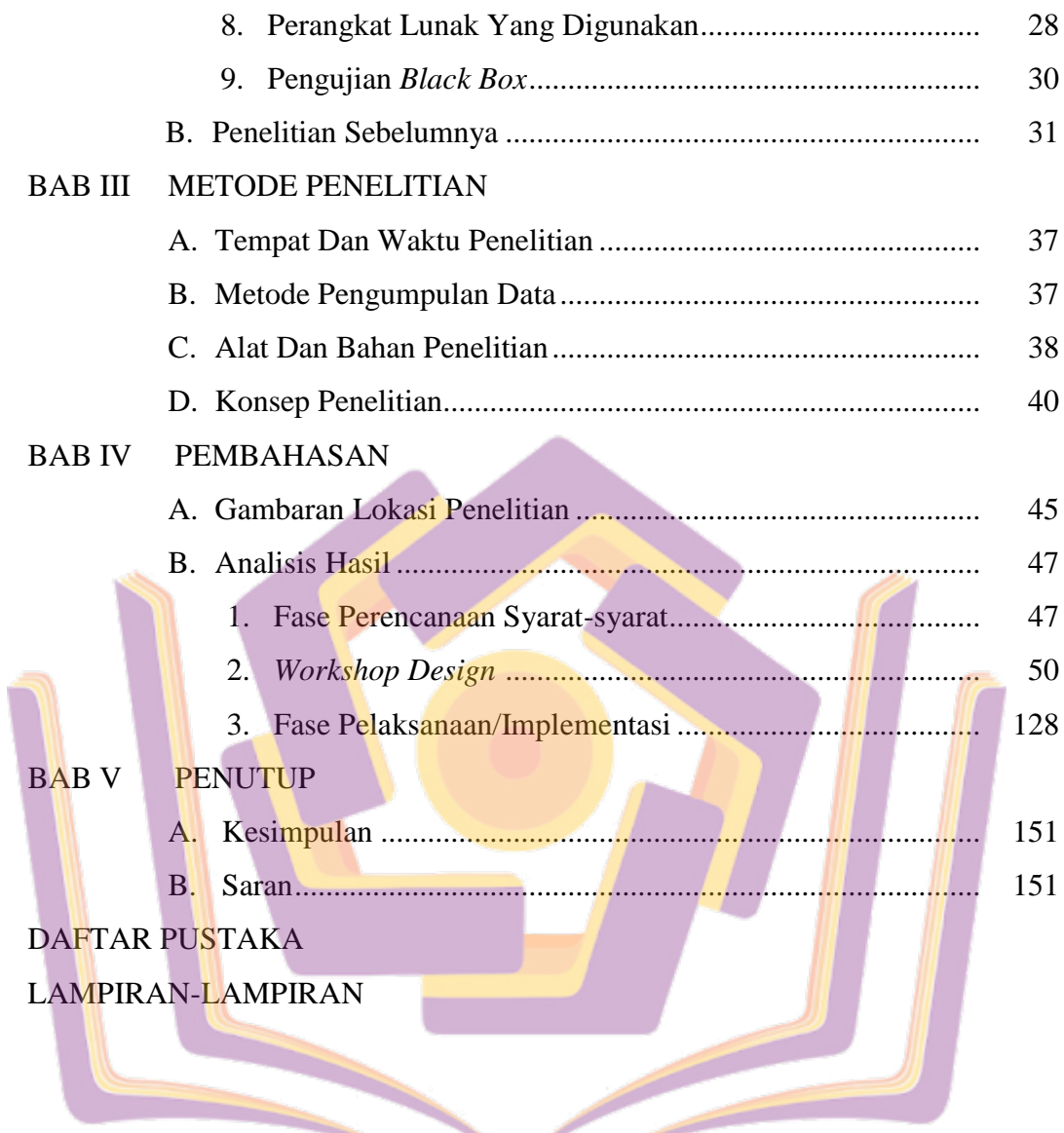

## **DAFTAR TABEL**

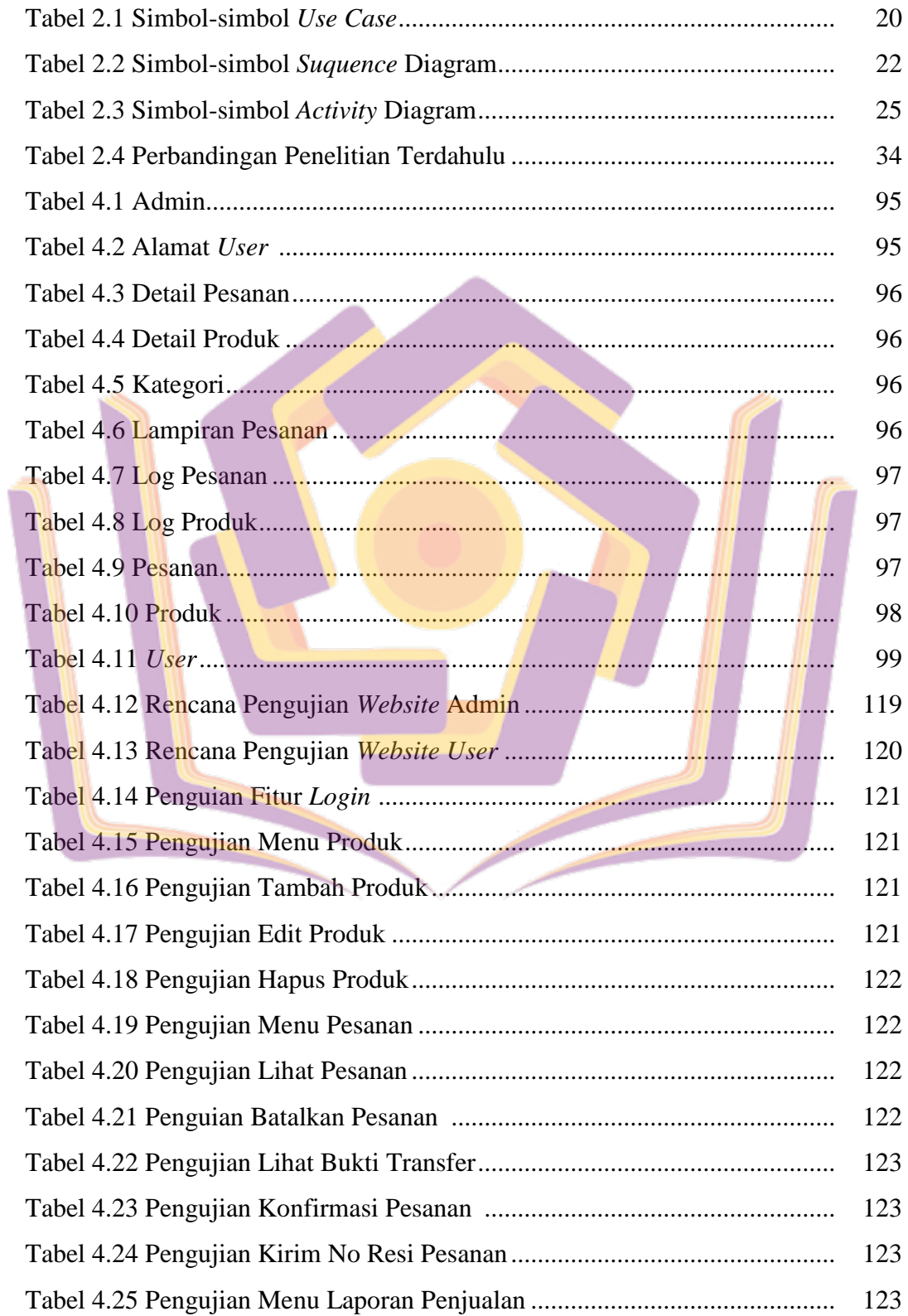

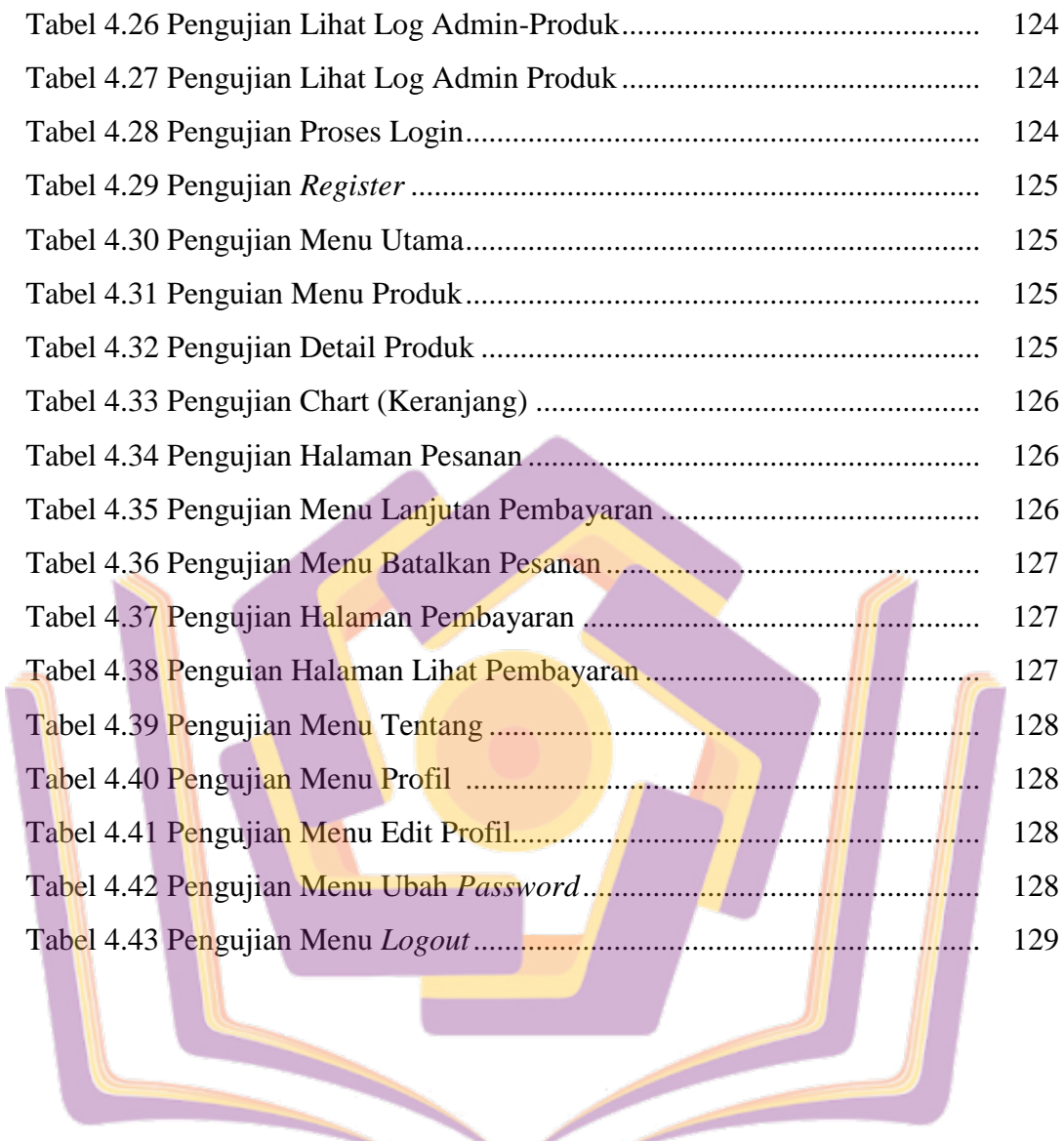

▃

## **DAFTAR GAMBAR**

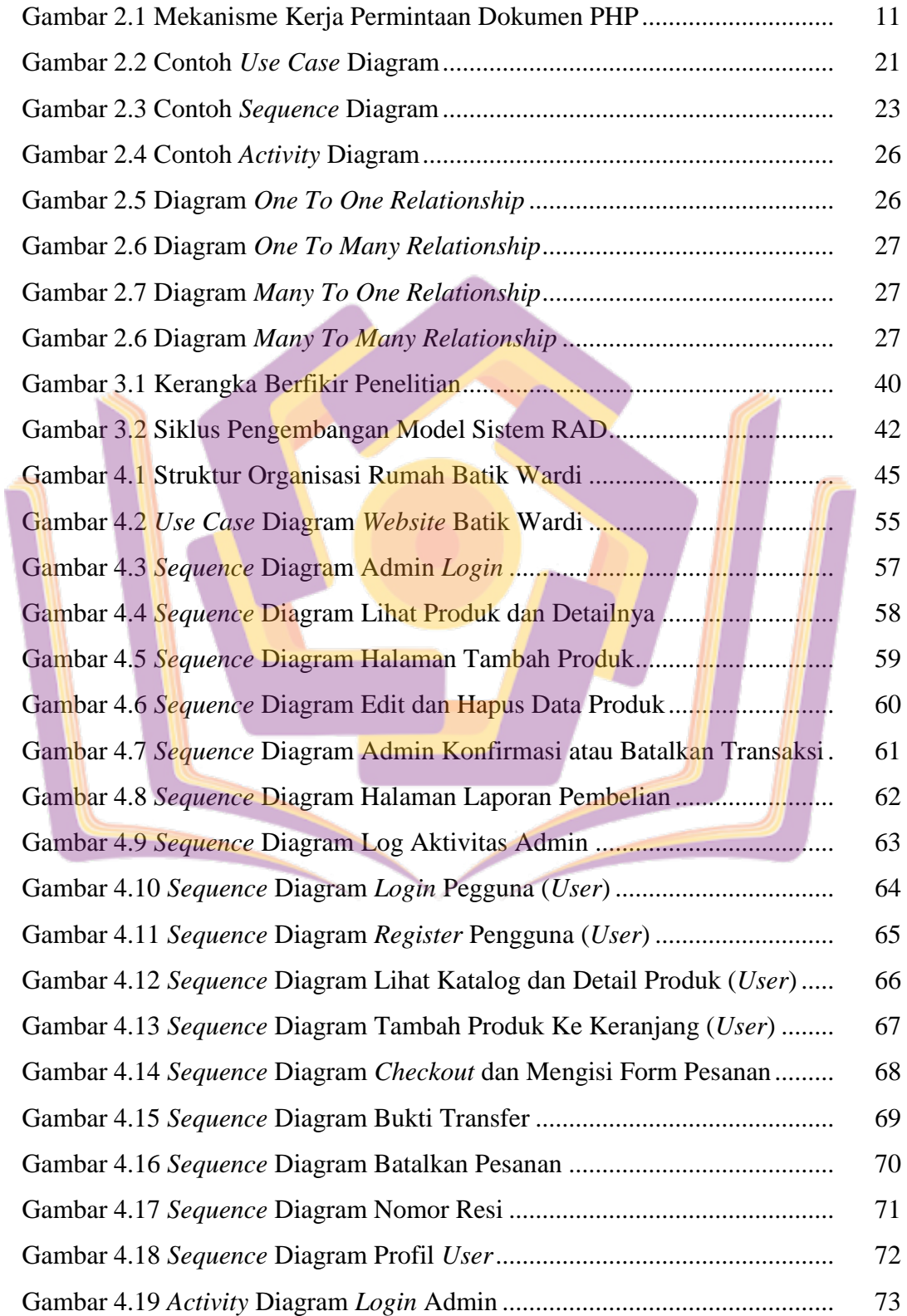

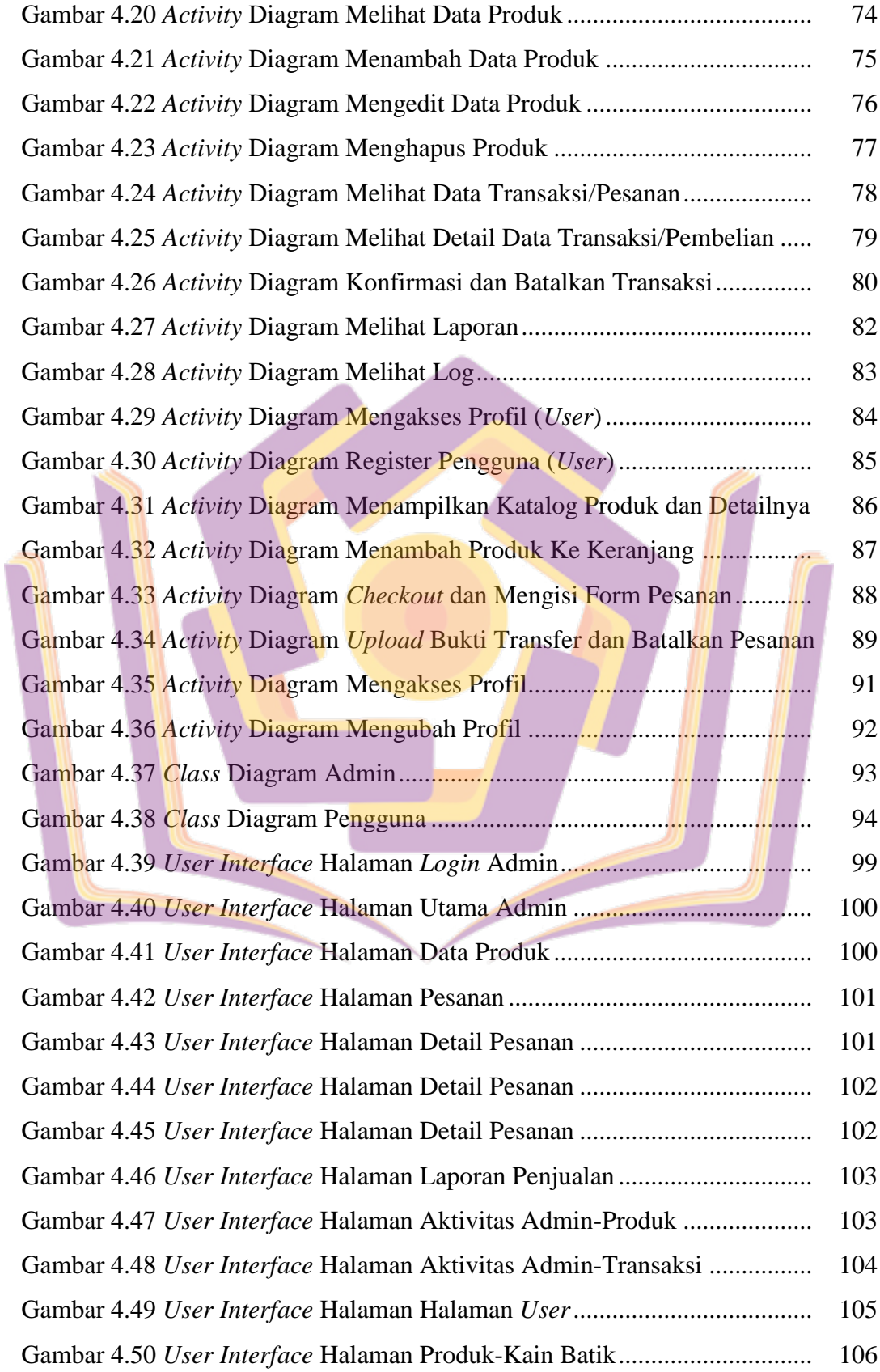

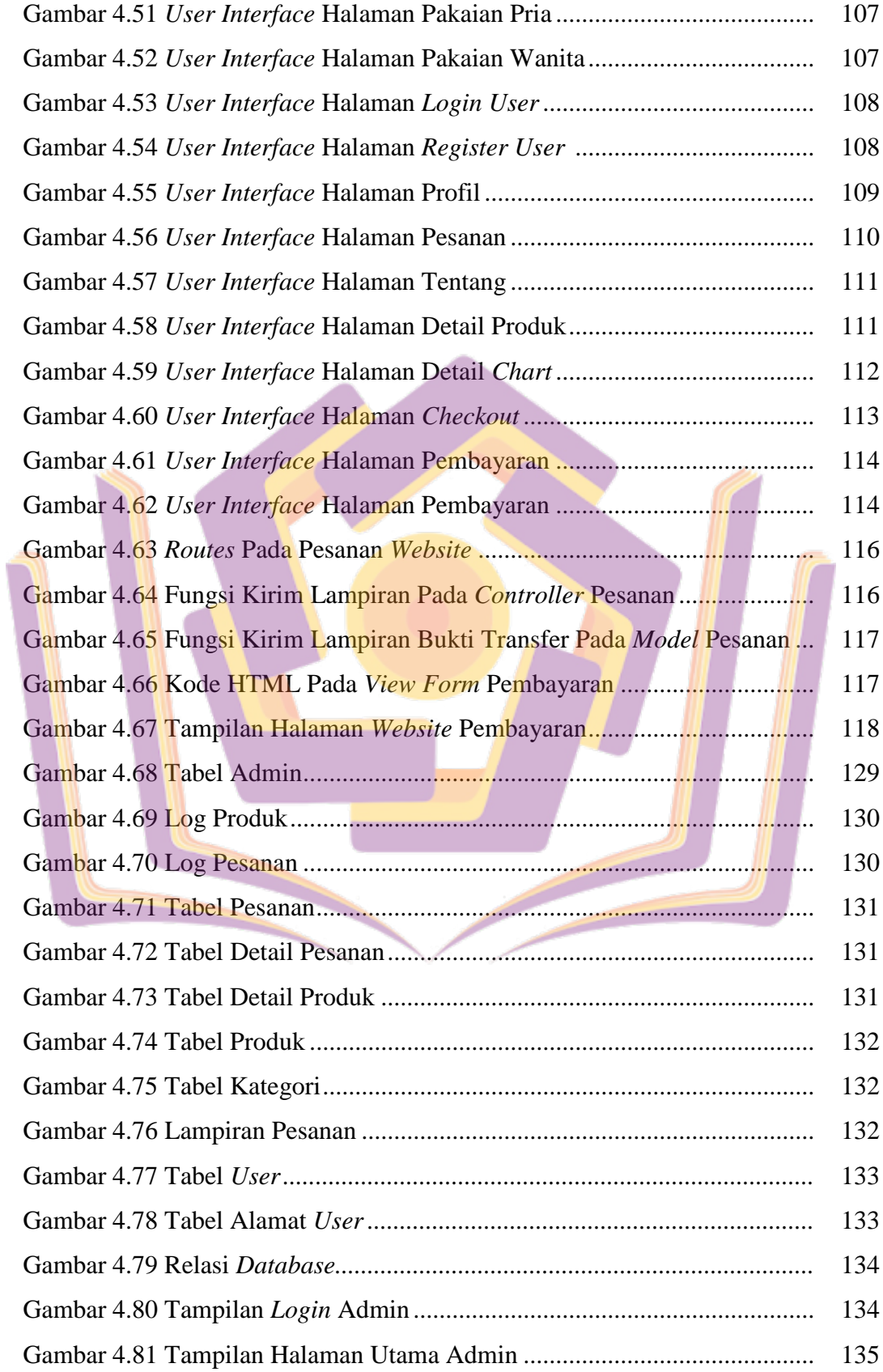

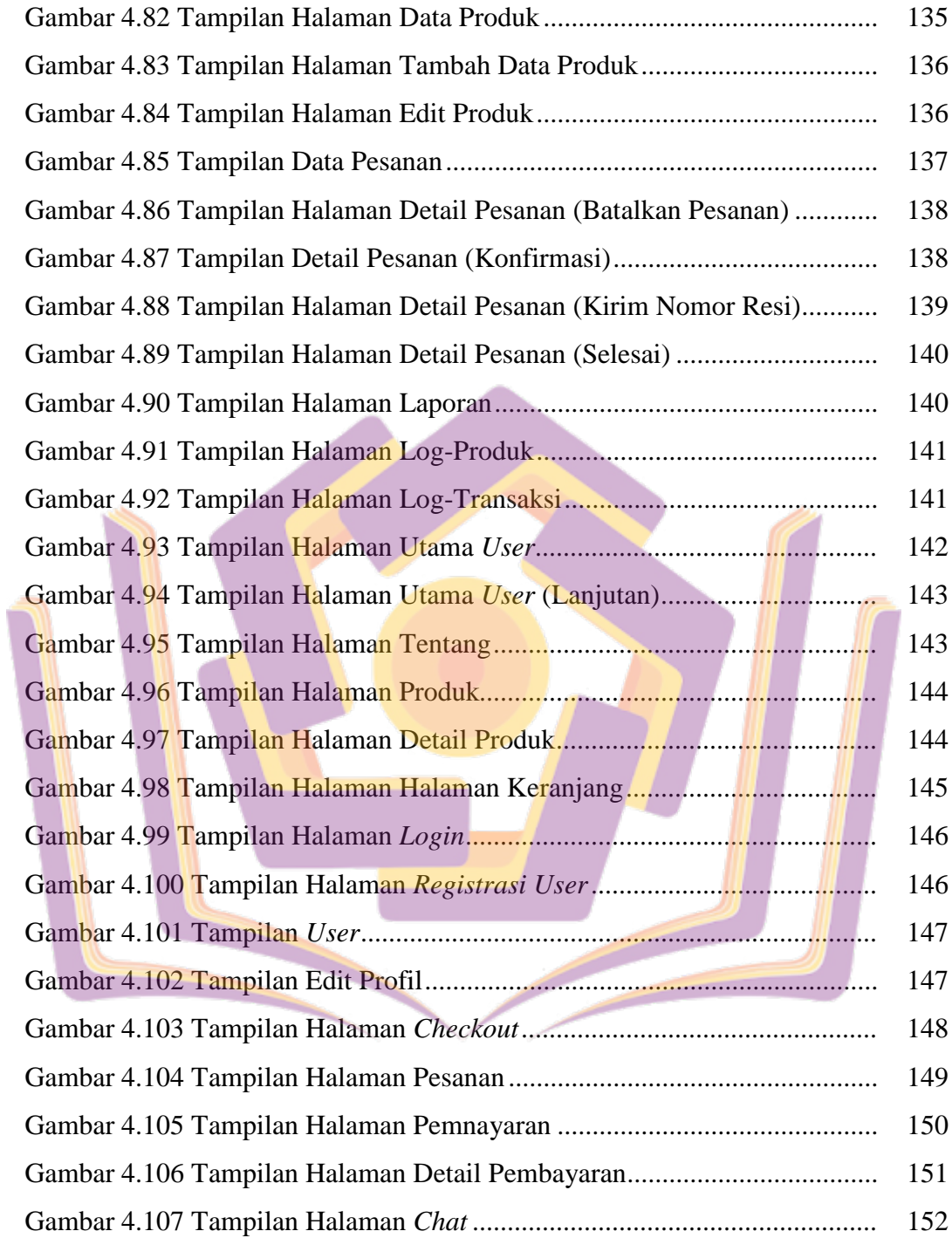

## **DAFTAR LAMPIRAN**

- Lampiran 1. Kartu Bimbingan Skripsi
- Lampiran 2. Surat Penelitian
- Lampiran 3. Dokumentasi
- Lampiran 4. Teks Wawancara

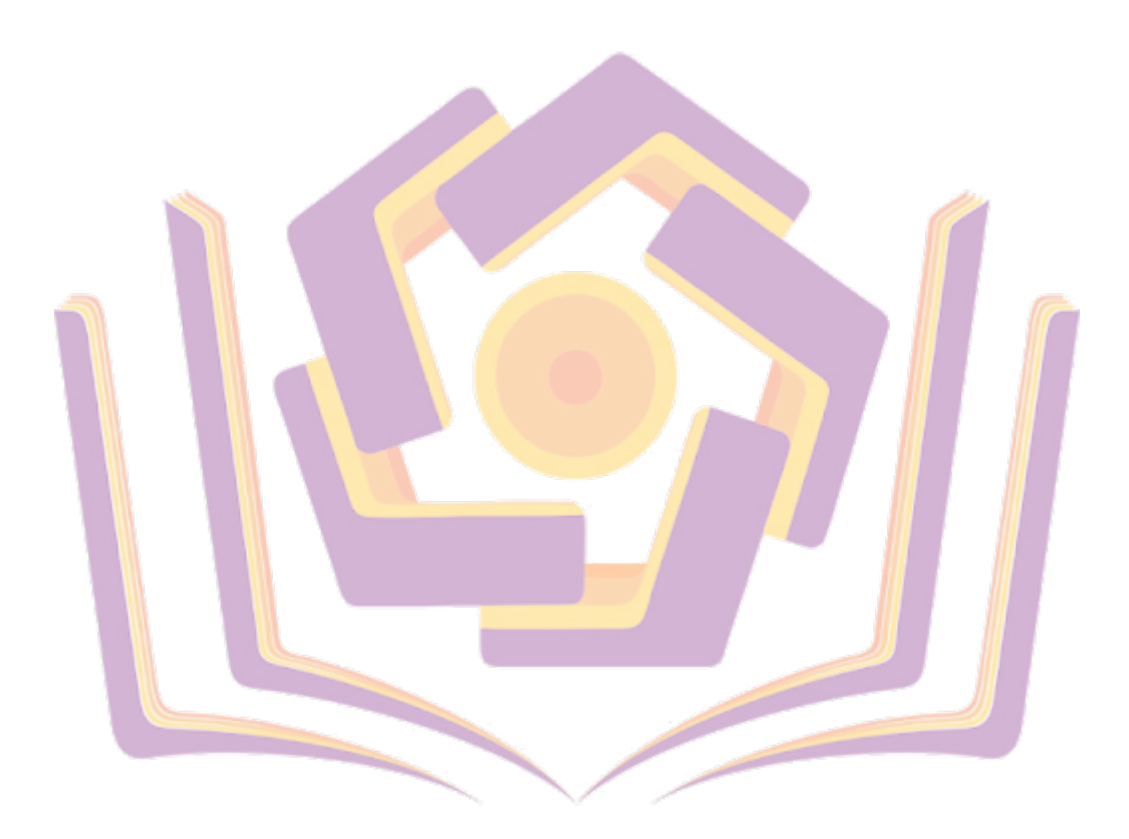

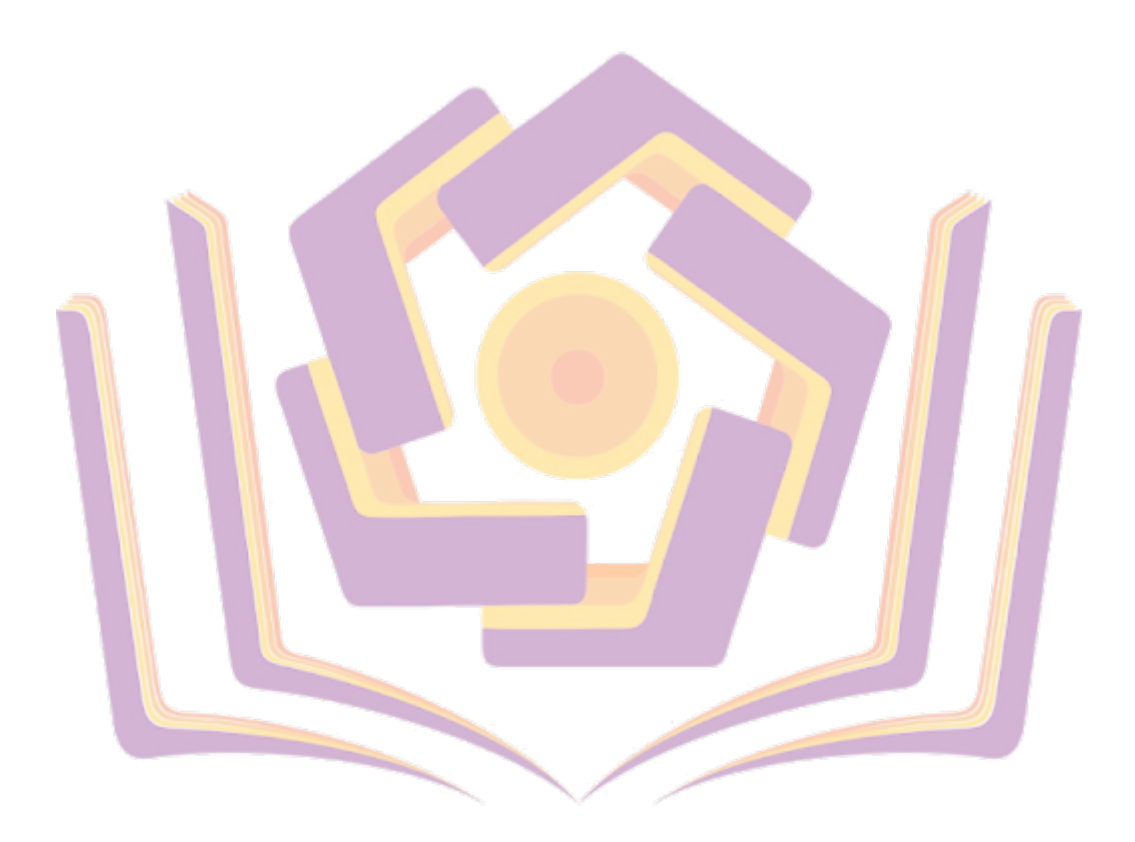